$<<$  AutoCAD 2013

<< AutoCAD 2013

, tushu007.com

- 13 ISBN 9787122152206
- 10 ISBN 7122152200

出版时间:2013-1

页数:402

字数:656000

extended by PDF and the PDF

http://www.tushu007.com

 $<<$  AutoCAD 2013

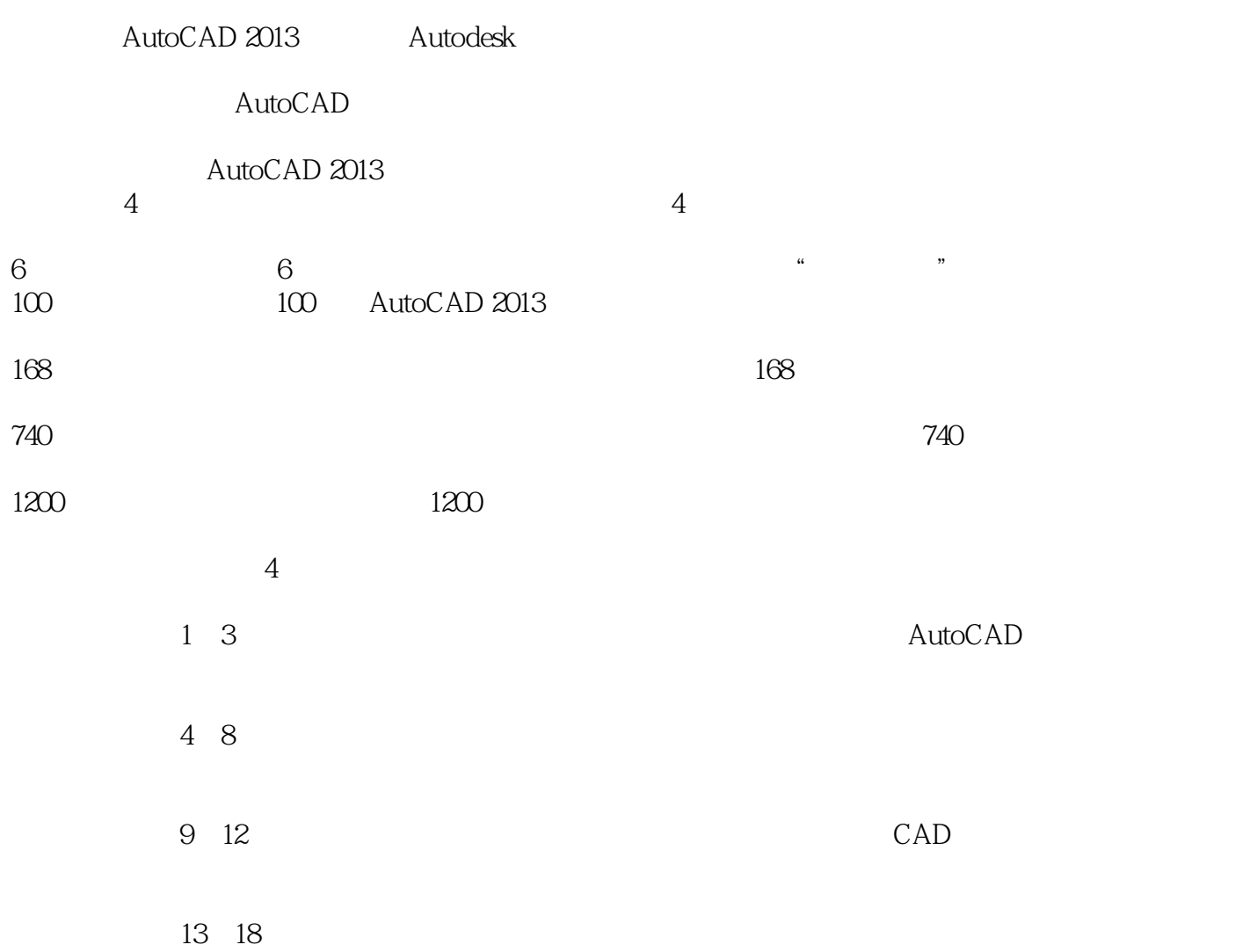

#### 箱itsir@qq.com。

#### 2012 9

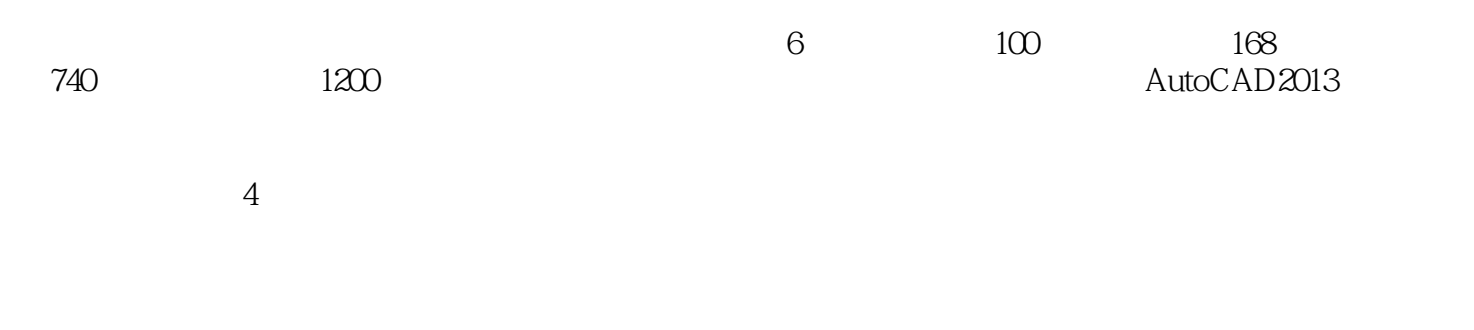

AutoCAD2013

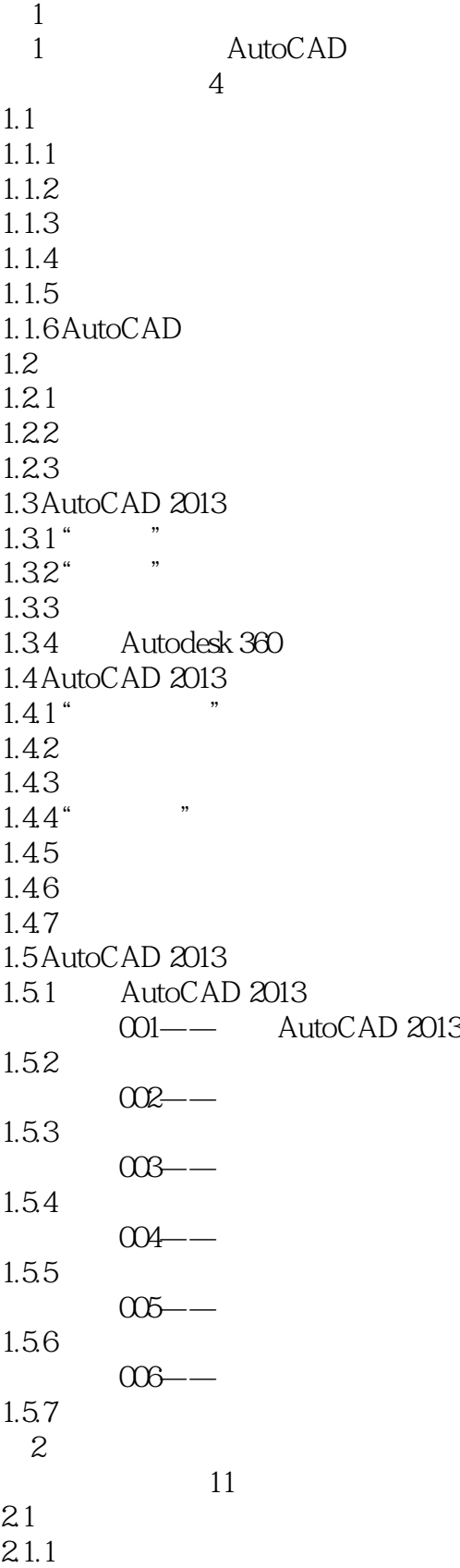

 $\vert$  <<  $\vert$  AutoCAD 2013  $\vert$  >

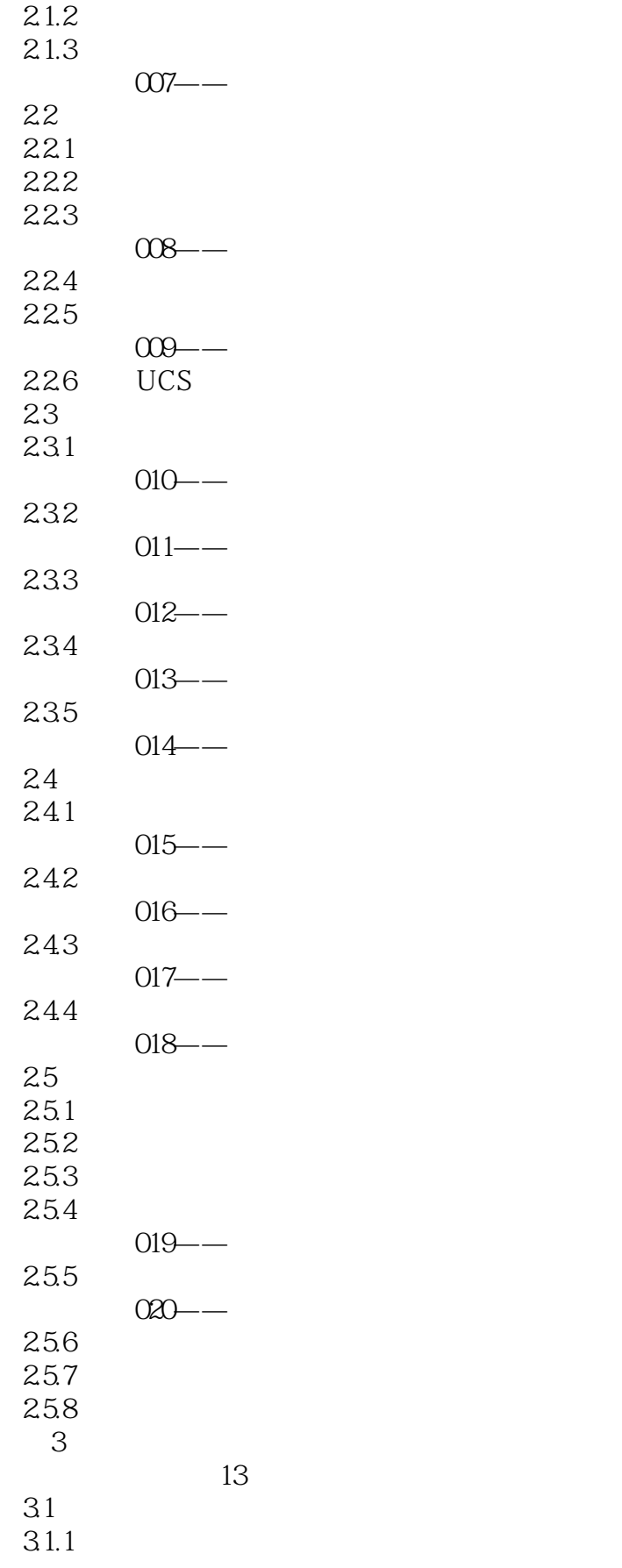

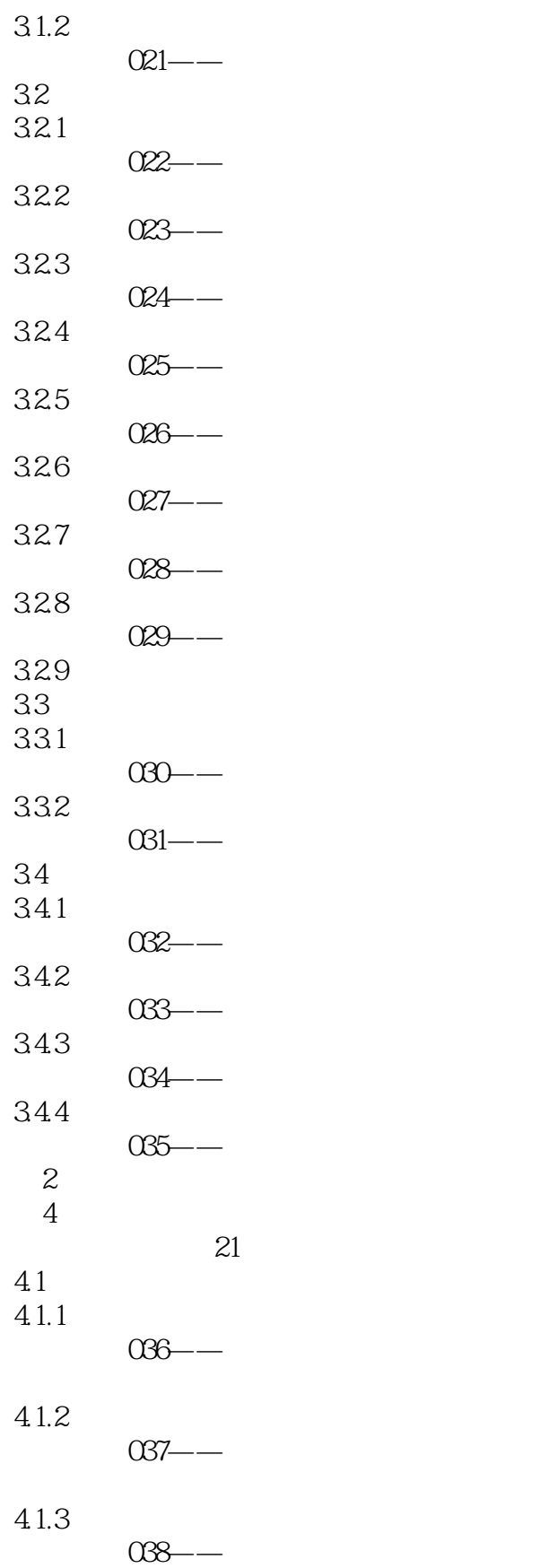

 $<<$  AutoCAD 2013  $>>$ 

, tushu007.com

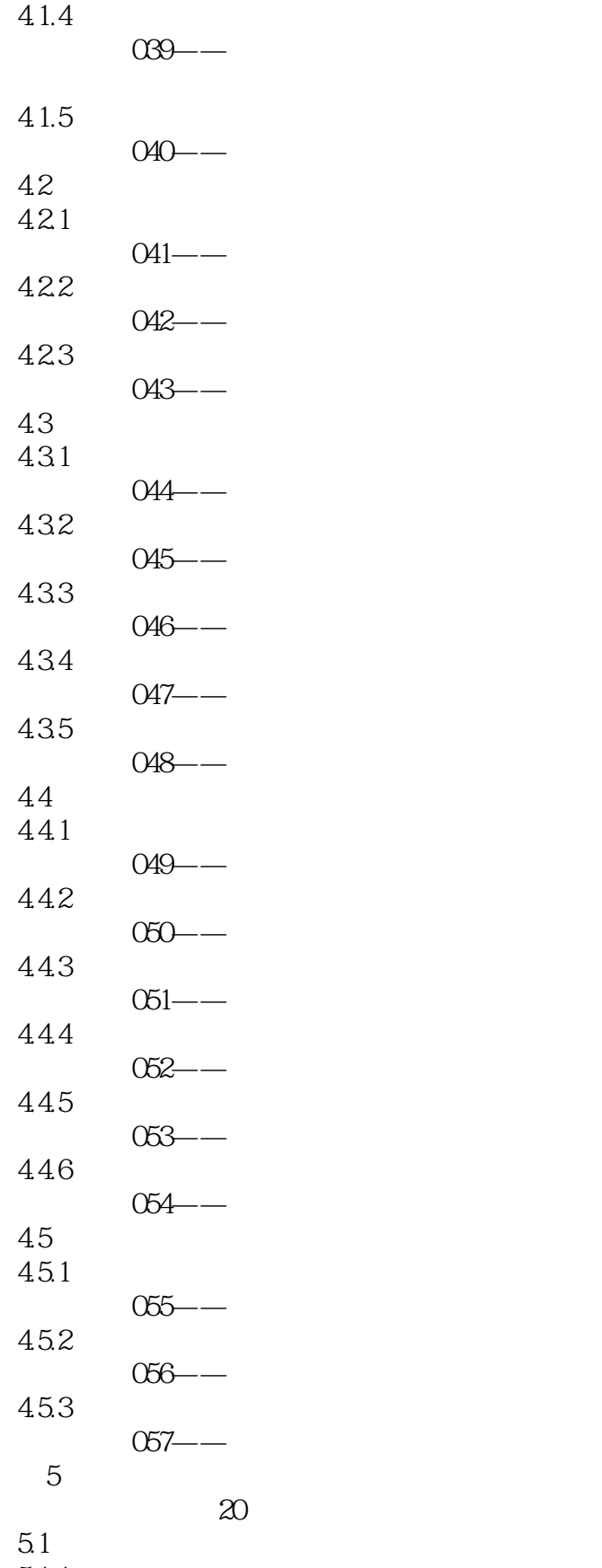

#### , tushu007.com  $<<$  AutoCAD 2013  $>>$

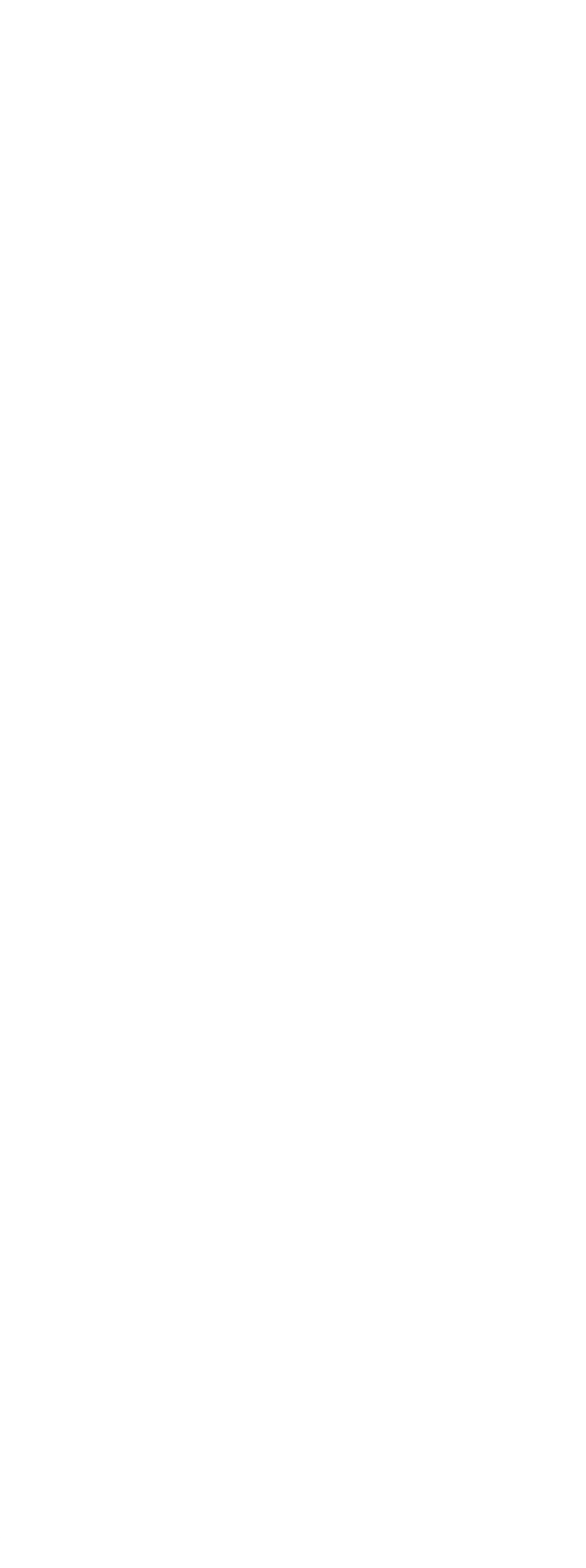

## $,$  tushu007.com  $\vert$  << AutoCAD 2013

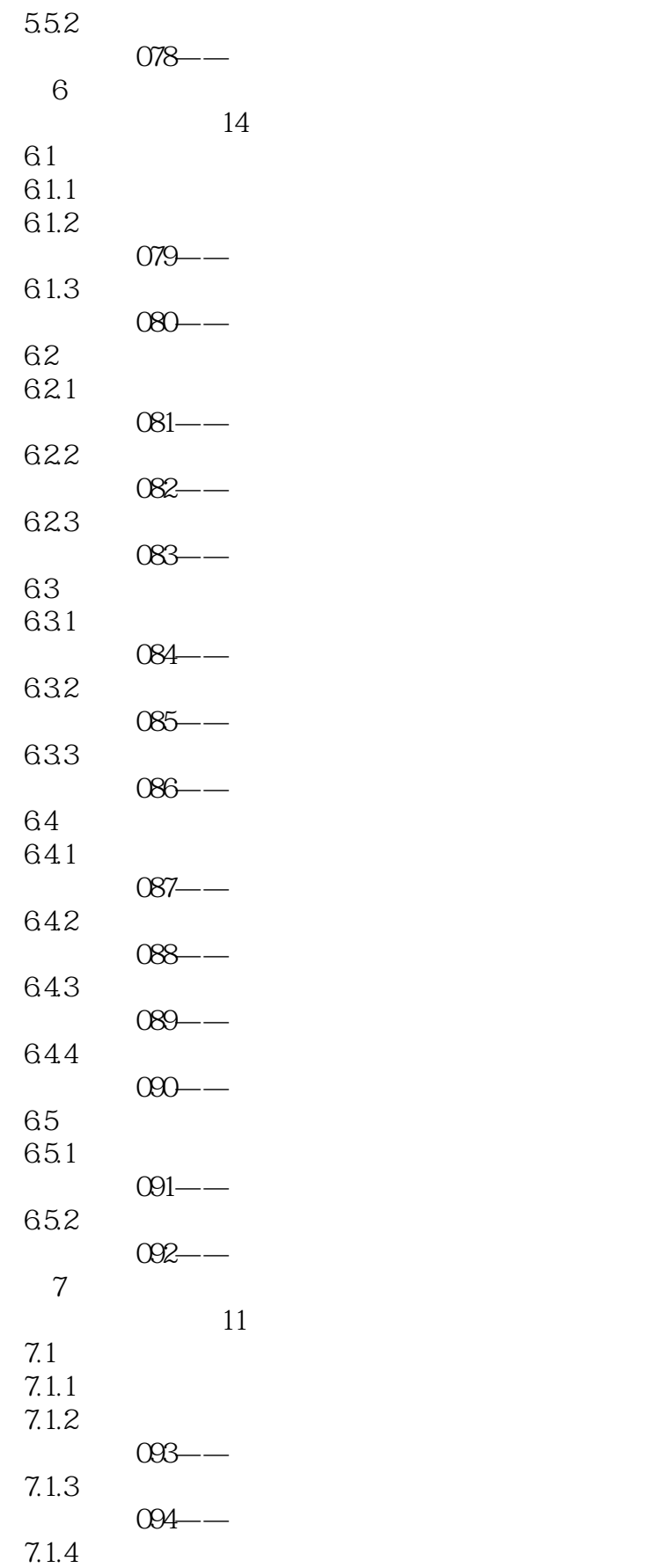

 $<<$  AutoCAD 2013  $>>$ 

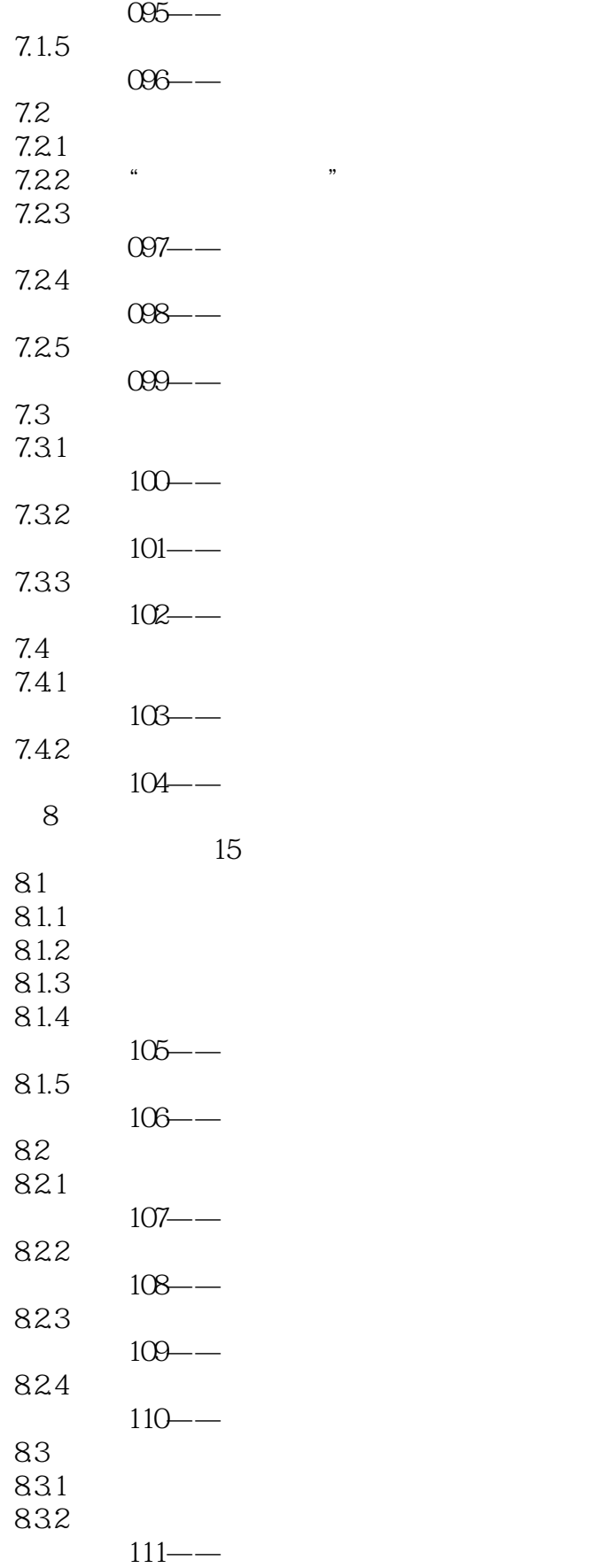

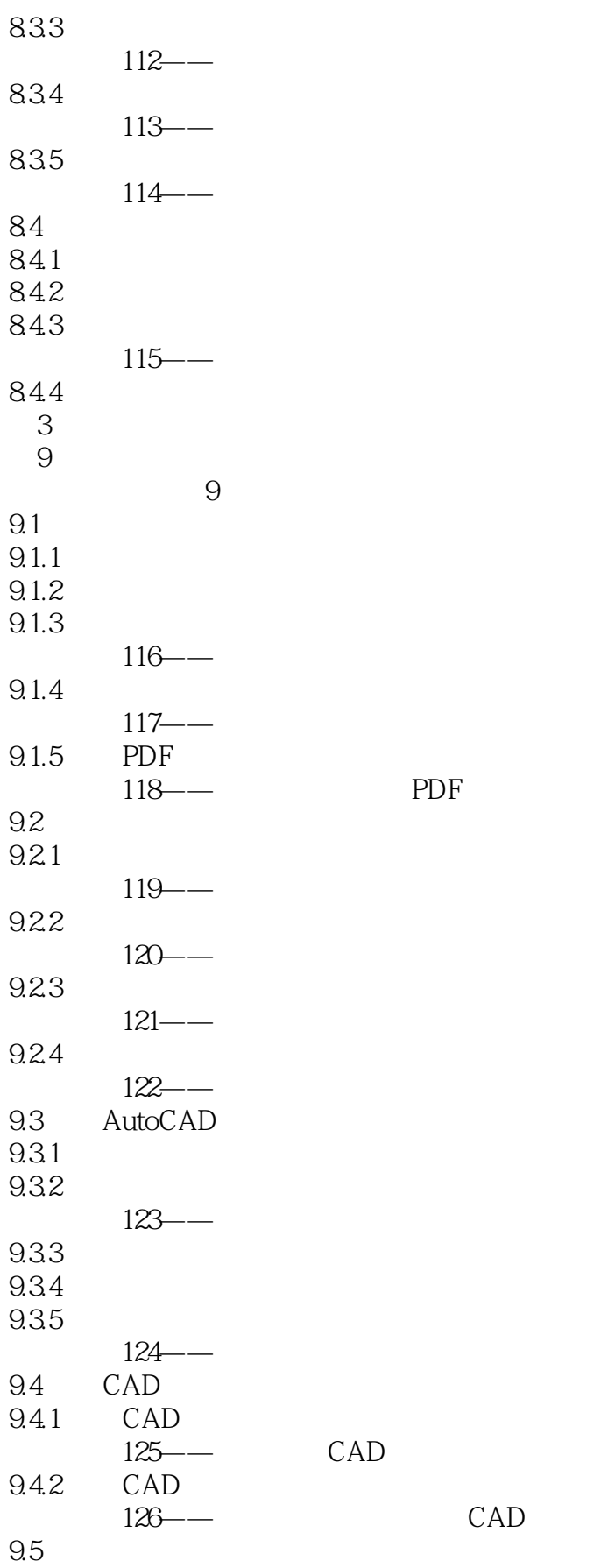

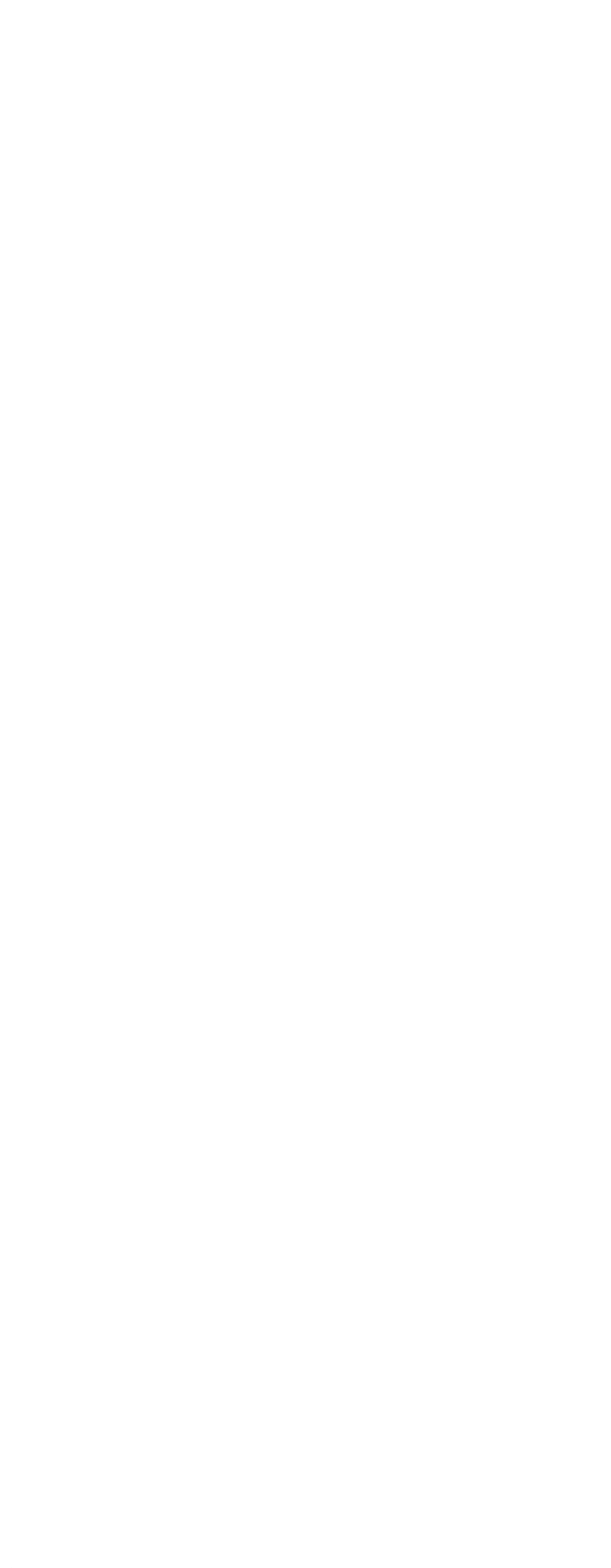

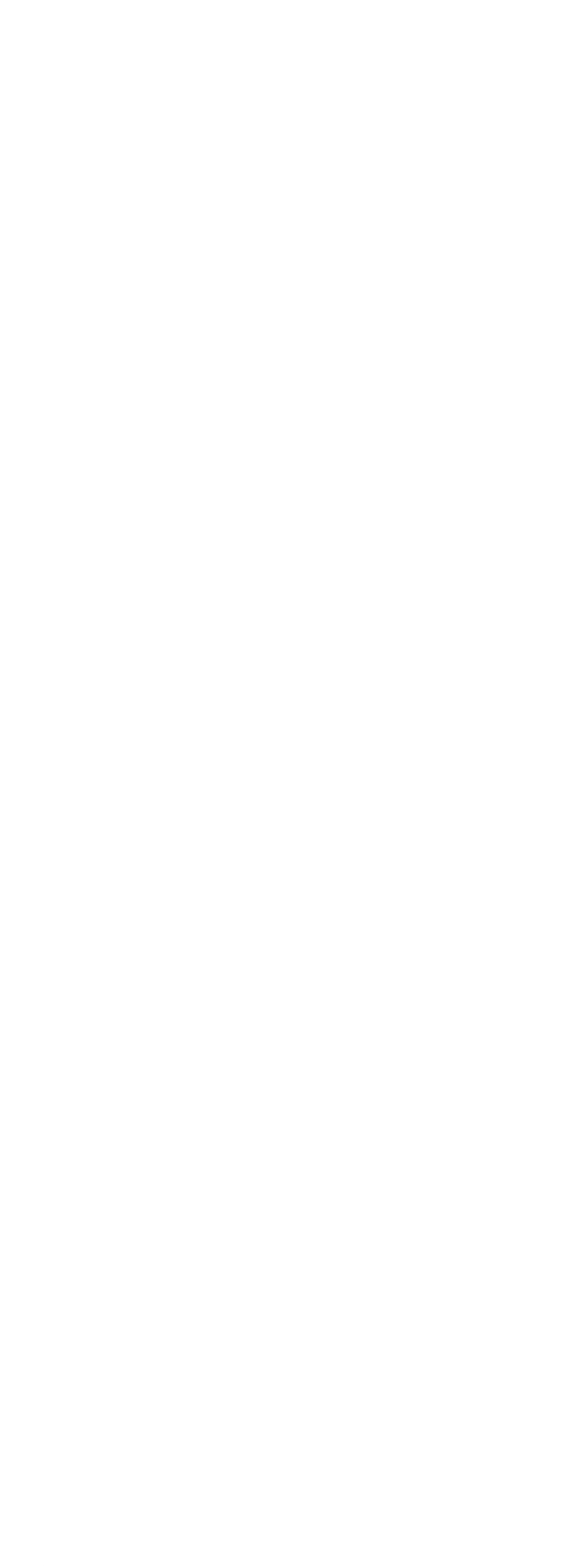

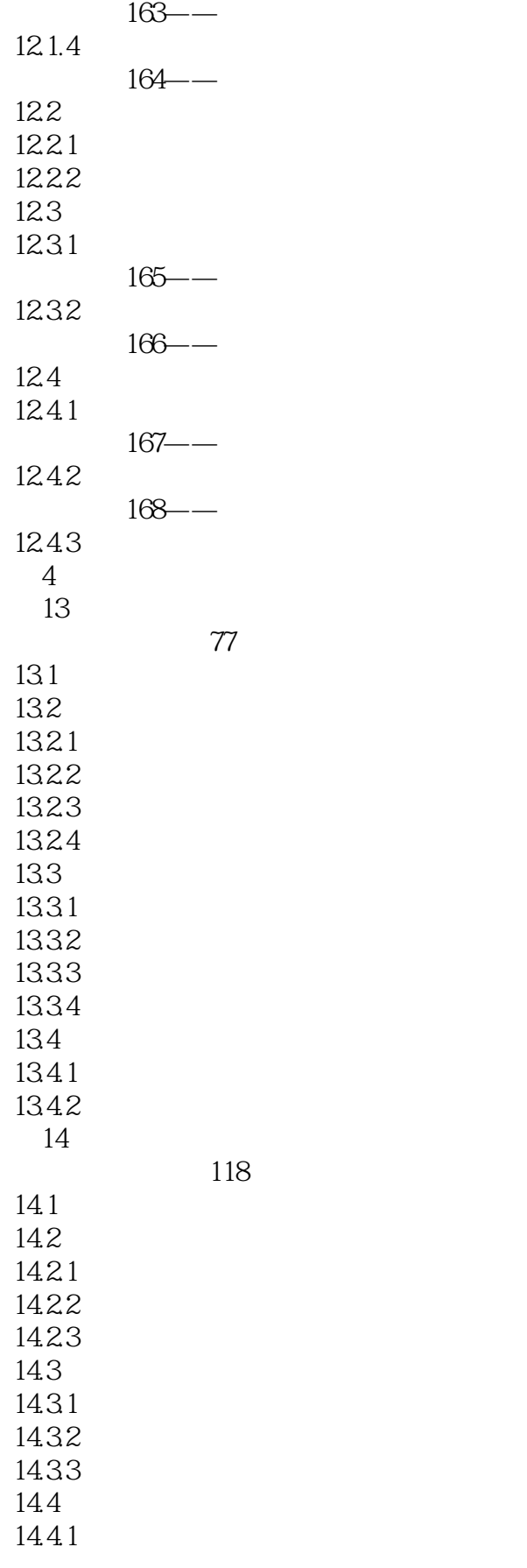

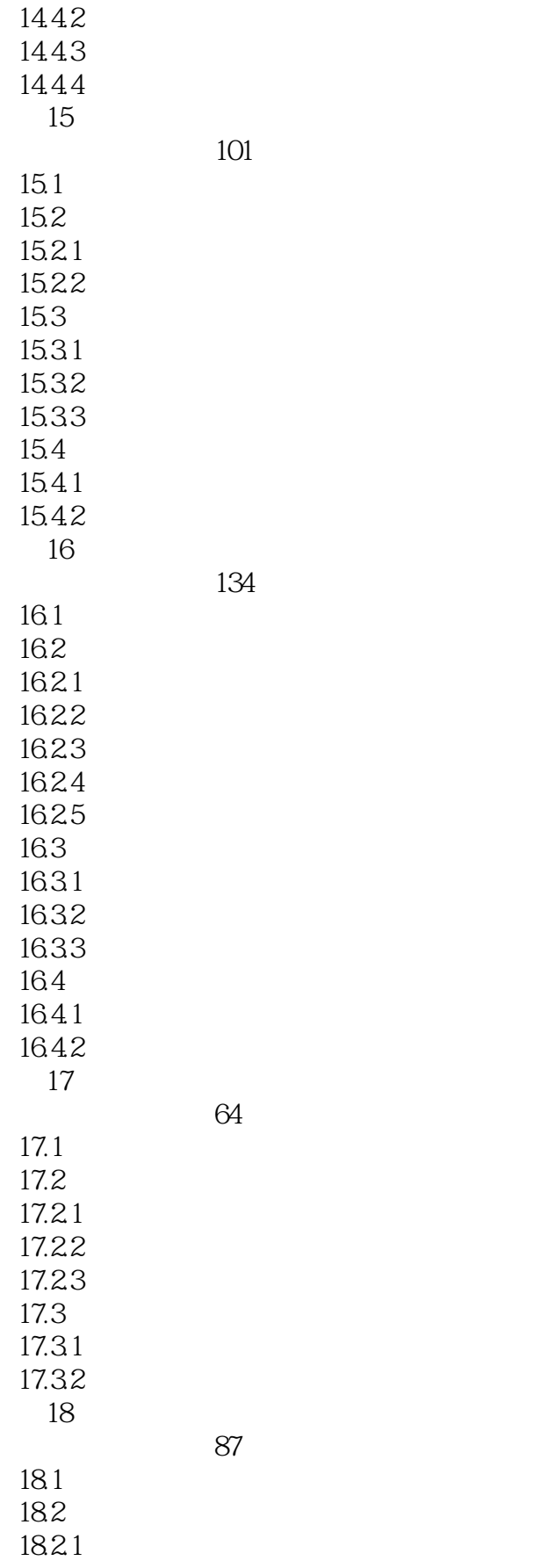

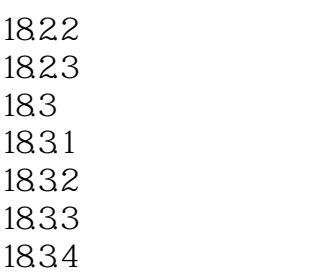

……

 $61$ 

#### $61.1$ ,AutoCAD引入了"图层"的概念,也就是把线型、线宽、颜色和状态等属性相同的图形对象放进同

 $\mathcal{U}$  and  $\mathcal{U}$  are the  $\mathcal{U}$  support  $\mathcal{U}$  and  $\mathcal{U}$  are the  $\mathcal{U}$  and  $\mathcal{U}$  are the  $\mathcal{U}$  and  $\mathcal{U}$  are the  $\mathcal{U}$  and  $\mathcal{U}$  are the  $\mathcal{U}$  and  $\mathcal{U}$  are the  $\mathcal{U}$  and  $\mathcal{U}$  ar

AutoCAD 2013

 $3<sub>3</sub>$ 

 $61.2$ 

AutoCAD 2013 **AutoCAD** 2013

 $<<$  AutoCAD 2013

本站所提供下载的PDF图书仅提供预览和简介,请支持正版图书。

更多资源请访问:http://www.tushu007.com